# $\mathbf{naughty}_{s}$ *tring<sub>v</sub>alidator<sub>p</sub>ythonDocumentation Release 0.1.7*

**Shashi Kumar Raja**

**Oct 11, 2022**

# **Contents**

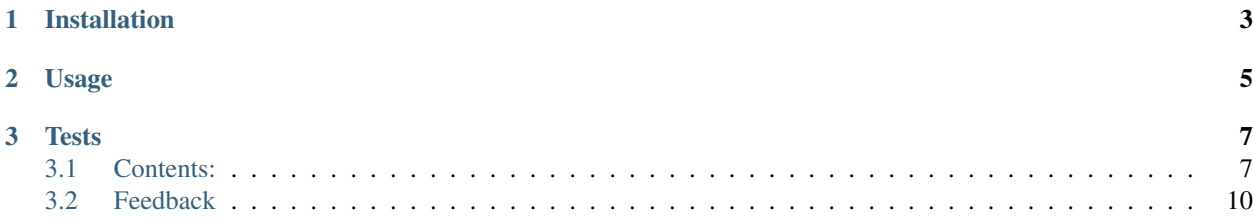

A python library that returns *naughty strings* from an offline database of [Big List of Naughty Strings](https://github.com/minimaxir/big-list-of-naughty-strings) and emojis. The db will be continuously growing with each release.

The Big List of Naughty Strings is an evolving list of strings which have a high probability of causing issues when used as user-input data.

This library can be inluded in the test automation framework for API, UI, or DB testing to validate them against naughty strings.

# CHAPTER 1

Installation

<span id="page-6-0"></span>pip install naughty\_string\_validator

# CHAPTER 2

## Usage

#### <span id="page-8-0"></span>**from naughty\_string\_validator import** \*

#### • To get a random naughty string from the list

```
print(get_random_naughty_string())
```

```
#output
"<a href=\"\\xE2\\x80\\x88javascript...(1)\" id=\"fuzzelement1\">test</a>"
```
#### • To get entire naughty string list

```
print(get_naughty_string_list())
#output
["", "undefined", "undef", "null", "NULL", "(null)", "nil", ...]
```
#### • To get a random emoji from the emoji list

```
print(get_random_emoji())
#output
""
```
#### • To get a entire emoji list

```
print(get_emoji_list())
#output
["", "", "", "", "", "", "", "", "", "", ...]
```
# CHAPTER 3

## **Tests**

<span id="page-10-0"></span>• To run tests

py.test –cov=naughty\_string\_validator test/ –verbose

# <span id="page-10-1"></span>**3.1 Contents:**

### **3.1.1 Installation**

At the command line either via easy\_install or pip:

```
$ easy_install naughty_string_validator
$ pip install naughty_string_validator
```
Or, if you have virtualenvwrapper installed:

```
$ mkvirtualenv naughty_string_validator
$ pip install naughty_string_validator
```
### **3.1.2 Usage**

To use naughty\_string\_validator\_python in a project:

**import naughty\_string\_validator**

## **3.1.3 Contributing**

Contributions are welcome, and they are greatly appreciated! Every little bit helps, and credit will always be given.

You can contribute in many ways:

### **Types of Contributions**

#### **Report Bugs**

Report bugs at [https://github.com/shashikumarraja/naughty\\_string\\_validator\\_python/issues.](https://github.com/shashikumarraja/naughty_string_validator_python/issues)

If you are reporting a bug, please include:

- Your operating system name and version.
- Any details about your local setup that might be helpful in troubleshooting.
- Detailed steps to reproduce the bug.

#### **Fix Bugs**

Look through the GitHub issues for bugs. Anything tagged with "bug" is open to whoever wants to implement it.

#### **Implement Features**

Look through the GitHub issues for features. Anything tagged with "feature" is open to whoever wants to implement it.

#### **Write Documentation**

naughty\_string\_validator\_python could always use more documentation, whether as part of the official naughty\_string\_validator\_python docs, in docstrings, or even on the web in blog posts, articles, and such.

#### **Submit Feedback**

The best way to send feedback is to file an issue at [https://github.com/shashikumarraja/naughty\\_string\\_validator\\_](https://github.com/shashikumarraja/naughty_string_validator_python/issues) [python/issues.](https://github.com/shashikumarraja/naughty_string_validator_python/issues)

If you are proposing a feature:

- Explain in detail how it would work.
- Keep the scope as narrow as possible, to make it easier to implement.
- Remember that this is a volunteer-driven project, and that contributions are welcome :)

#### **Get Started!**

Ready to contribute? Here's how to set up *naughty\_string\_validator* for local development.

- 1. *[Fork](#page-12-0)* the *naughty\_string\_validator\_python* repo on GitHub.
- 2. Clone your fork locally:

\$ git clone git@github.com:your\_name\_here/naughty\_string\_validator\_python.git

3. Create a branch for local development:

```
$ git checkout -b name-of-your-bugfix-or-feature
```
Now you can make your changes locally.

4. When you're done making changes, check that your changes pass style and unit tests, including testing other Python versions with tox:

\$ tox

To get tox, just pip install it.

5. Commit your changes and push your branch to GitHub:

```
$ git add .
$ git commit -m "Your detailed description of your changes."
$ git push origin name-of-your-bugfix-or-feature
```
6. Submit a pull request through the GitHub website.

#### <span id="page-12-0"></span>**Pull Request Guidelines**

Before you submit a pull request, check that it meets these guidelines:

- 1. The pull request should include tests.
- 2. If the pull request adds functionality, the docs should be updated. Put your new functionality into a function with a docstring, and add the feature to the list in README.rst.
- 3. The pull request should work for Python 2.6, 2.7, and 3.3, and for PyPy. Check [https://travis-ci.org/](https://travis-ci.org/shashikumarraja/naughty_string_validator_python) [shashikumarraja/naughty\\_string\\_validator\\_python](https://travis-ci.org/shashikumarraja/naughty_string_validator_python) under pull requests for active pull requests or run the tox command and make sure that the tests pass for all supported Python versions.

#### **Tips**

To run a subset of tests:

\$ py.test test/test\_naughty\_string\_validator.py

### **3.1.4 Credits**

#### **Development Lead**

• Shashi Kumar Raja [<shashiraja92@gmail.com>](mailto:shashiraja92@gmail.com)

#### **Contributors**

None yet. Why not be the first?

## **3.1.5 History**

#### **0.1.7 (2020-05-07)**

- Minor improvements in code
- Fixed bug introduced by 0.1.6 of utils not found while importing in python version 3

#### **0.1.2 (2018-09-03)**

• Removed test code from build

#### **0.1.0 (2018-09-03)**

• First release on PyPI.

# <span id="page-13-0"></span>**3.2 Feedback**

If you have any suggestions or questions about naughty\_string\_validator\_python feel free to email me at [shashiraja92@gmail.com.](mailto:shashiraja92@gmail.com)

If you encounter any errors or problems with naughty\_string\_validator\_python, please let me know! Open an Issue at the GitHub [https://github.com/shashikumarraja/naughty\\_string\\_validator\\_python](https://github.com/shashikumarraja/naughty_string_validator_python) main repository.